# **CONNECT TO A WORLD FULL OF LIMITLESS POSSIBILITIES**

### *Your starter guide*

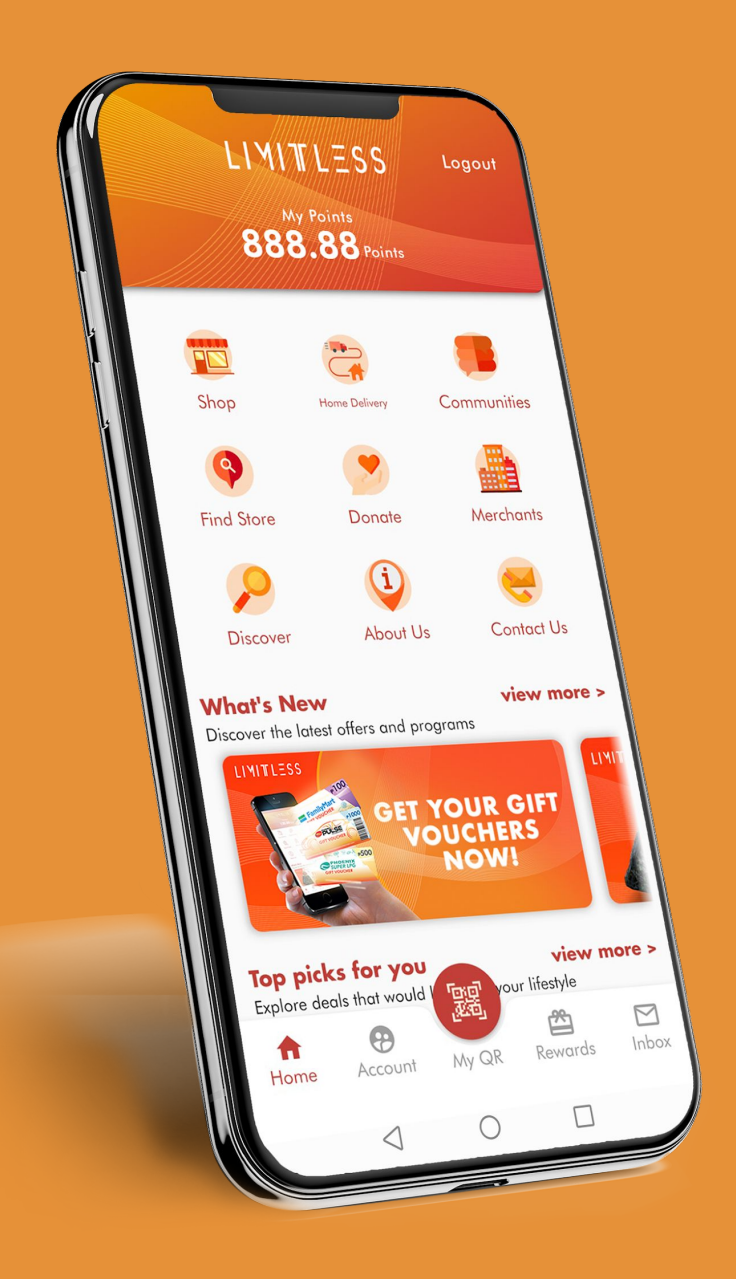

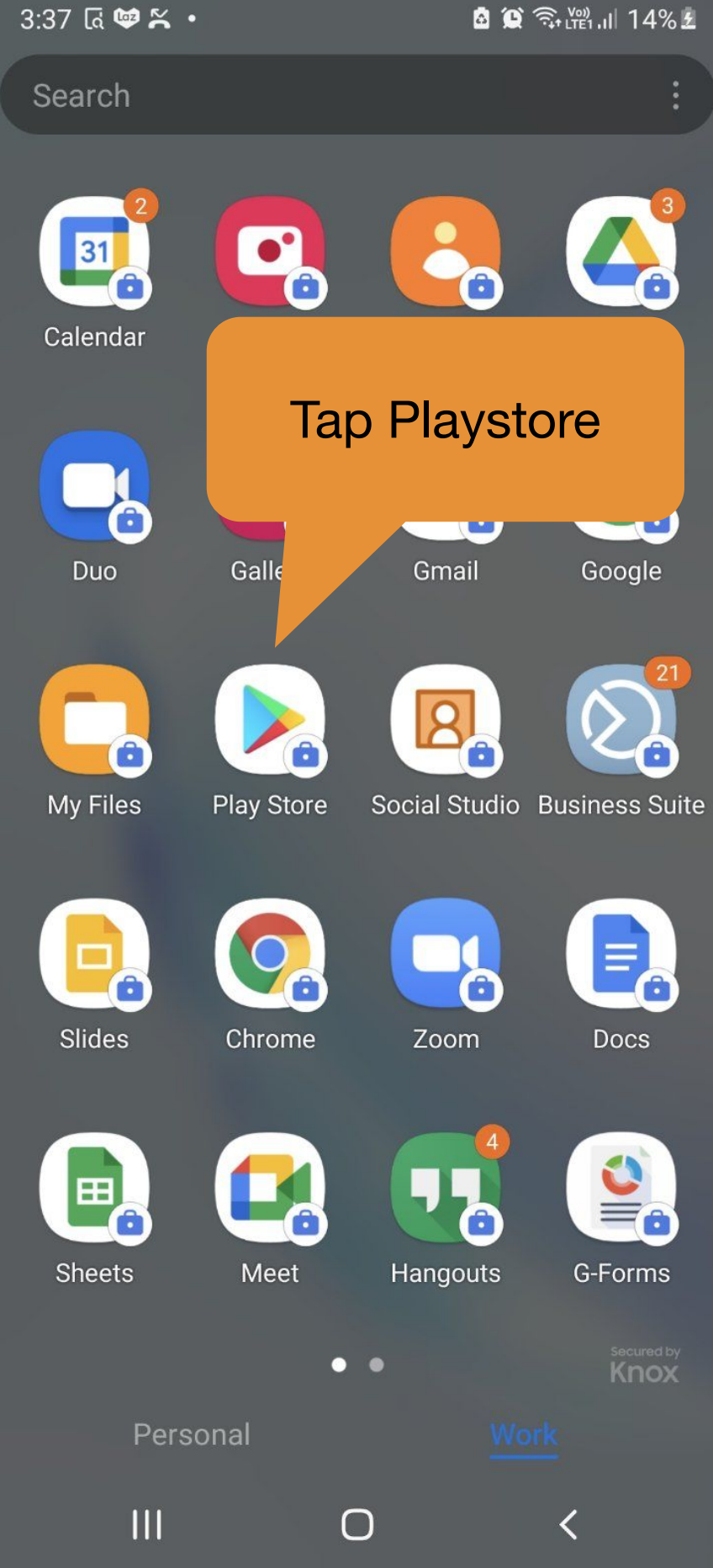

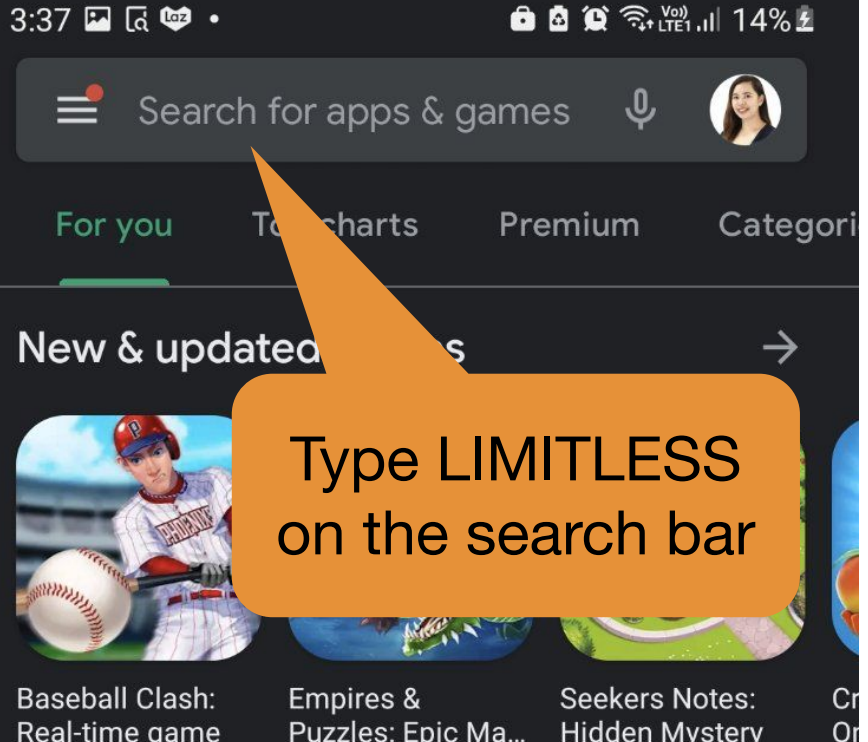

Real-time game 223 MB

Puzzles: Epic Ma... 105 MB

### **Hidden Mystery** 179 MB

### **Pre-registration games**

Coming soon to Play

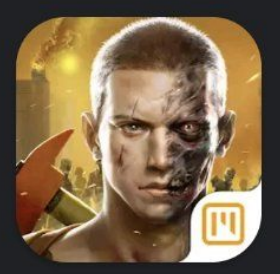

**Modern Dead** Coming soon

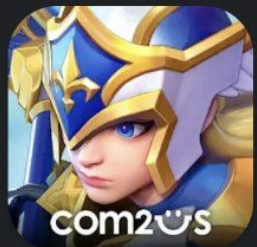

Summoners War: Lost Centuria Coming soon

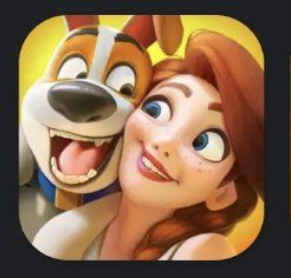

→

**Family Farm** Adventure Coming soon

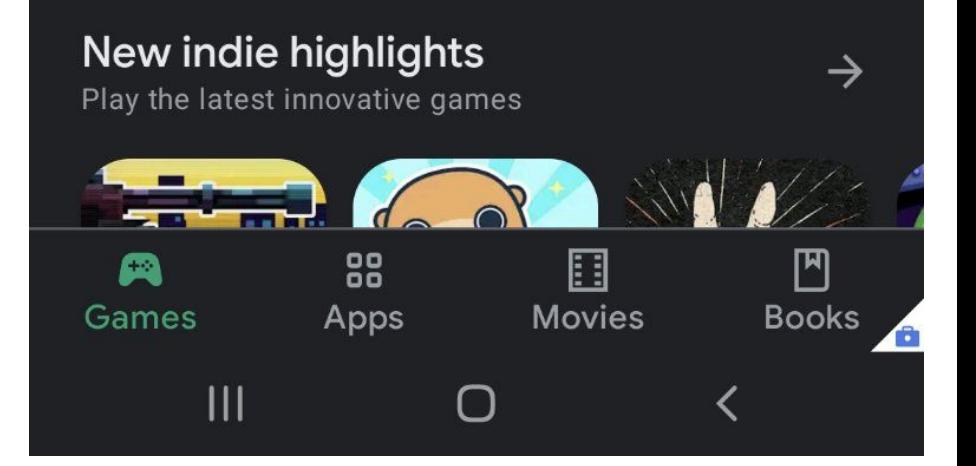

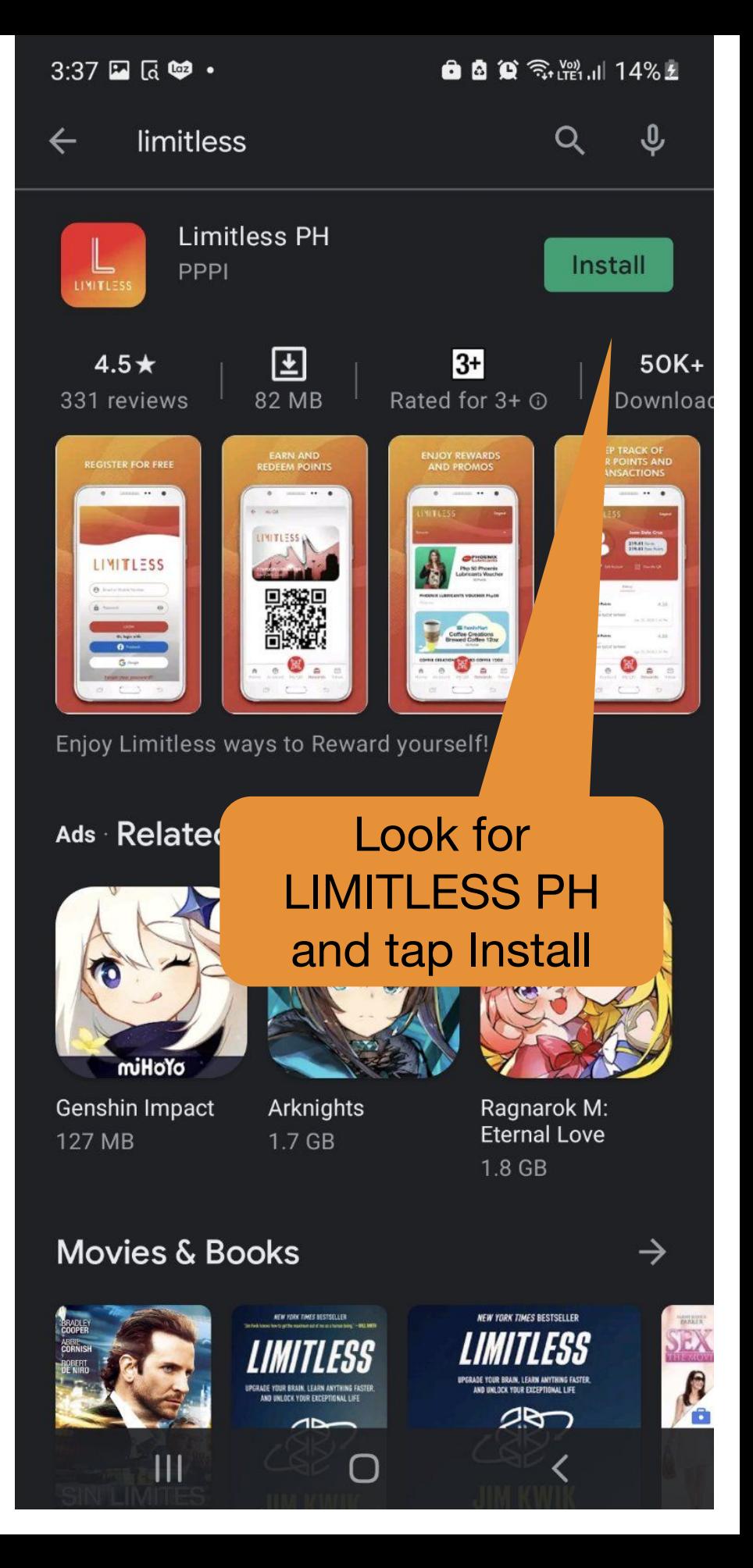

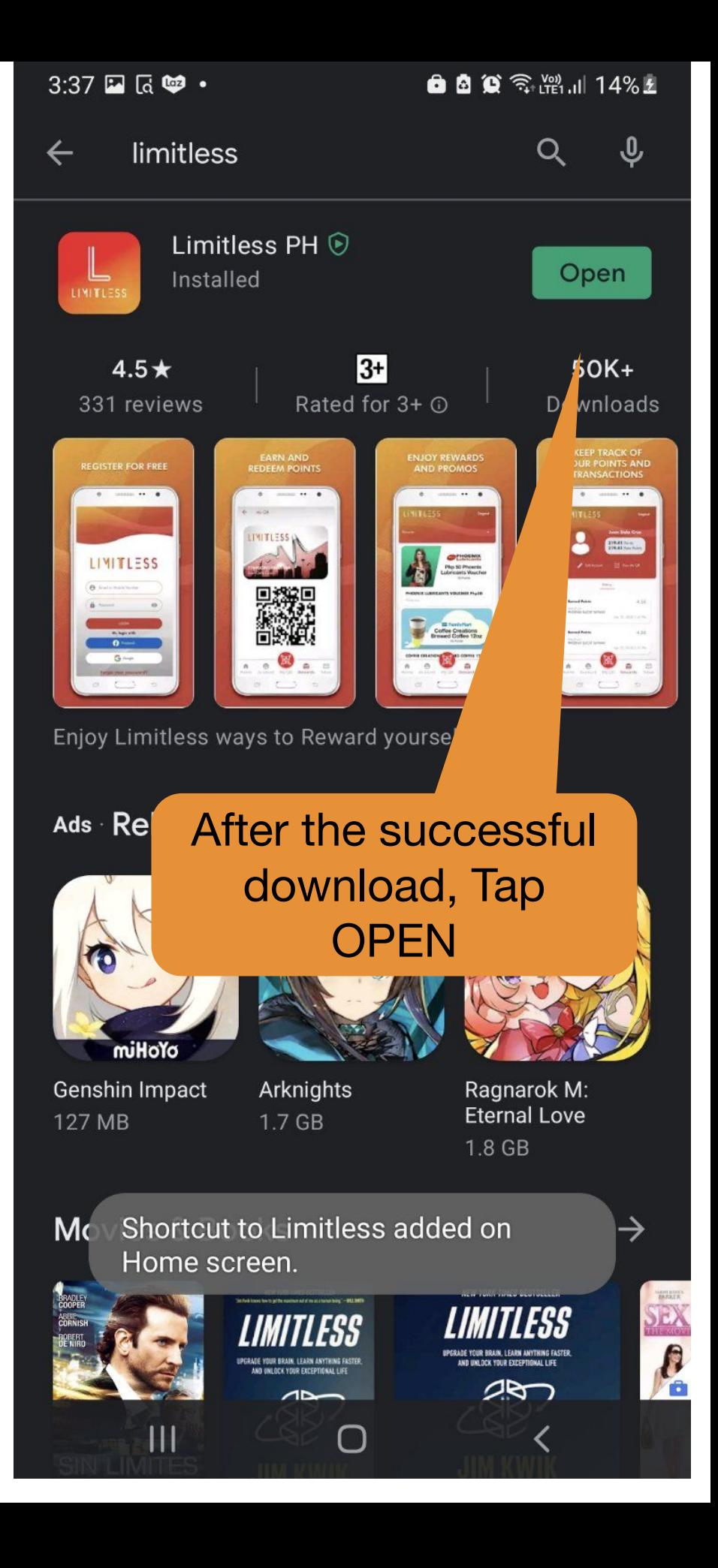

3:37 日瓦啤·

**Skip** 

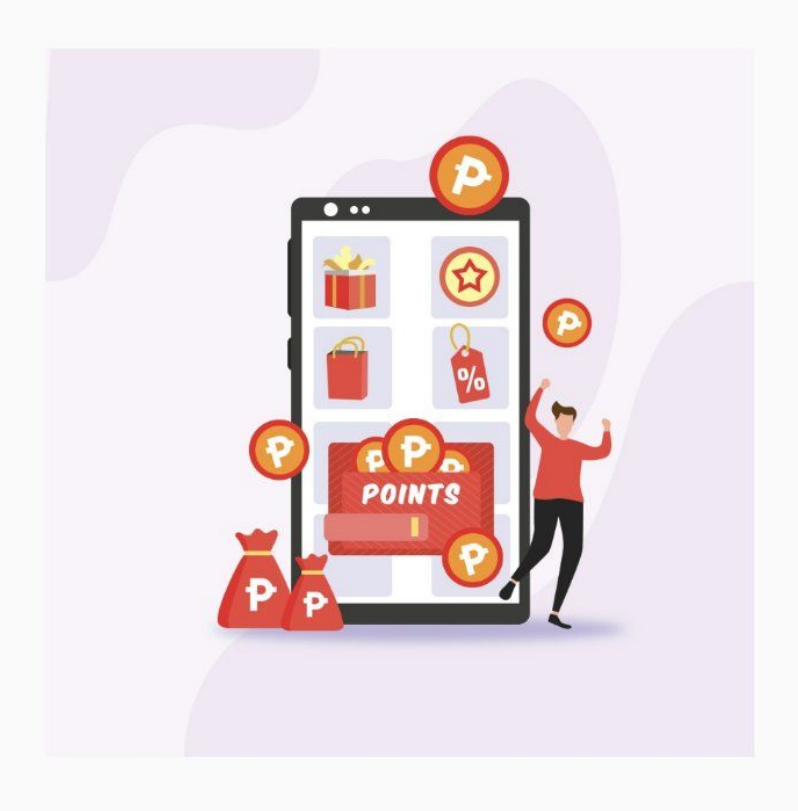

### **EARN AND REDEEM POINTS**

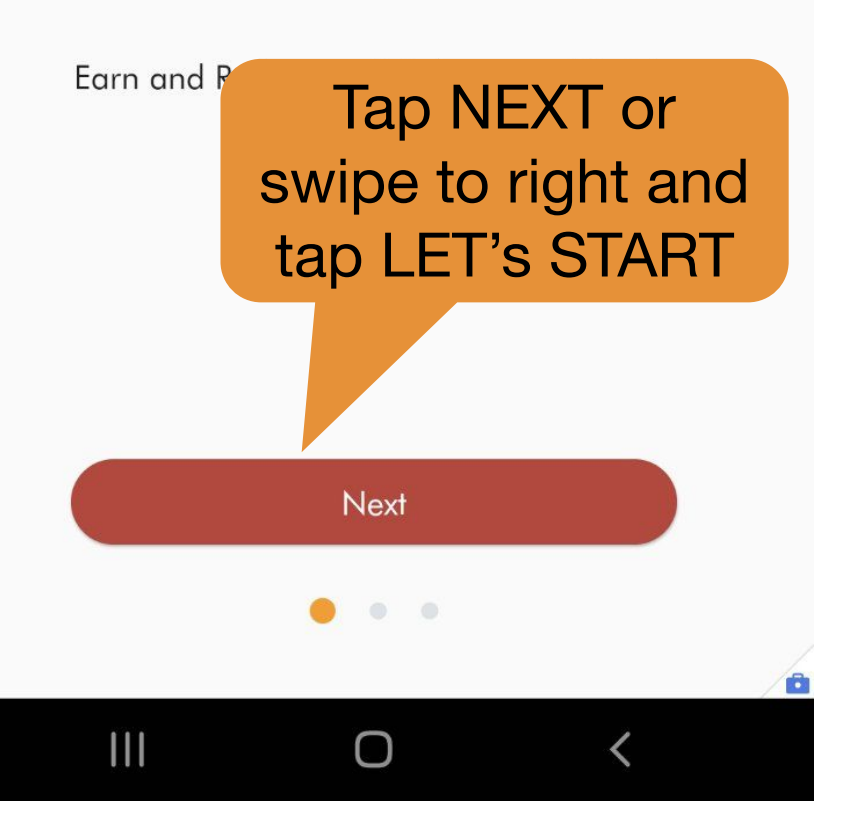

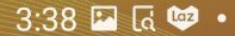

68978 ... 14%£

 $\bullet$ 

# LIMITLESS

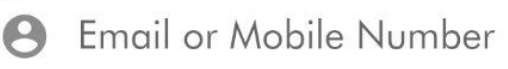

Password

 $\mathbf{B}$ 

### **LOGIN**

### Or, login with

**B** Facebook

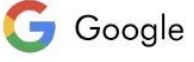

### Forgot your password?

Not a member yet? Register

# Tap Register to go to the normal sign up process

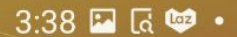

6 8 9 3 4 14%±

## $\leftarrow$  Registration

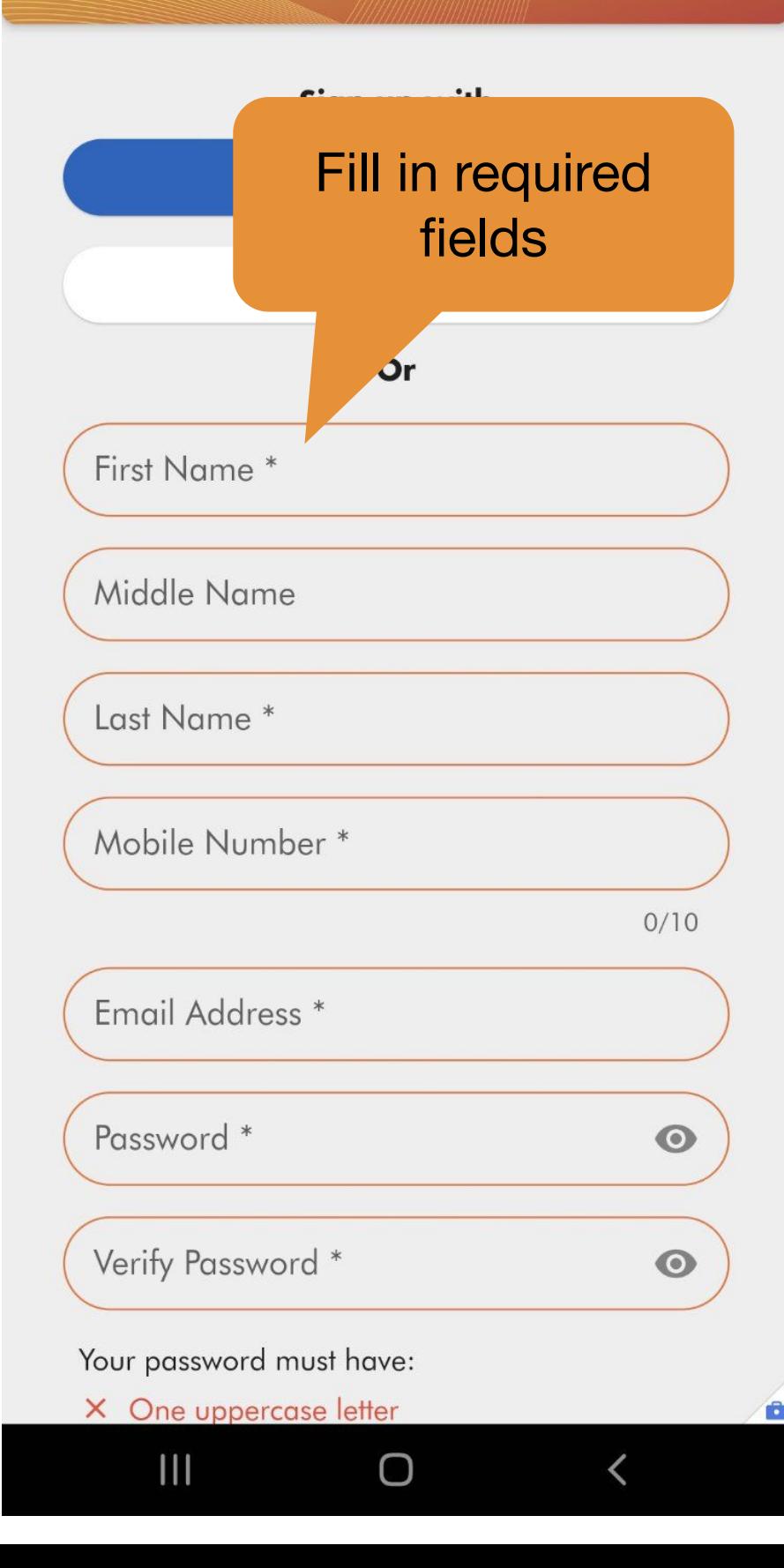

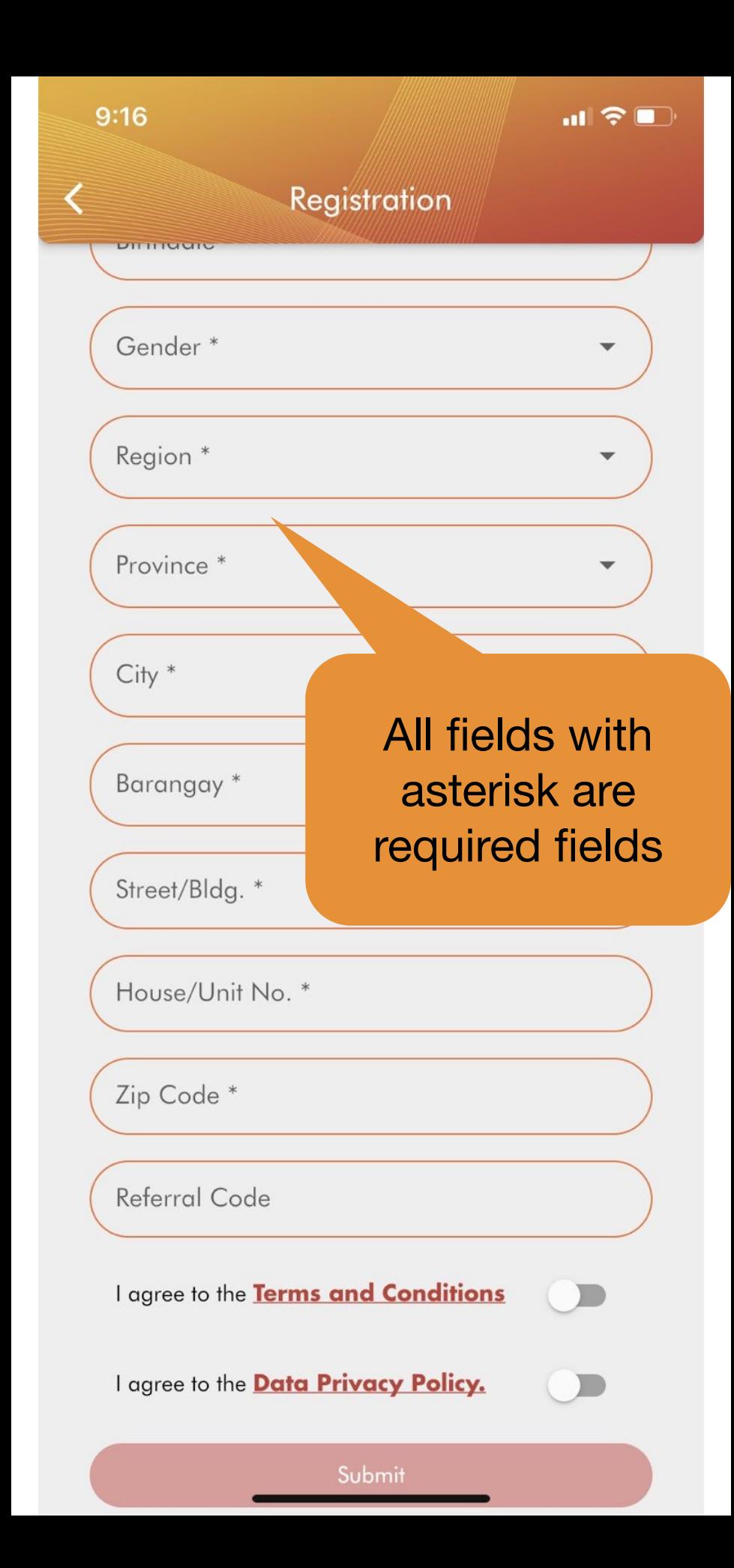

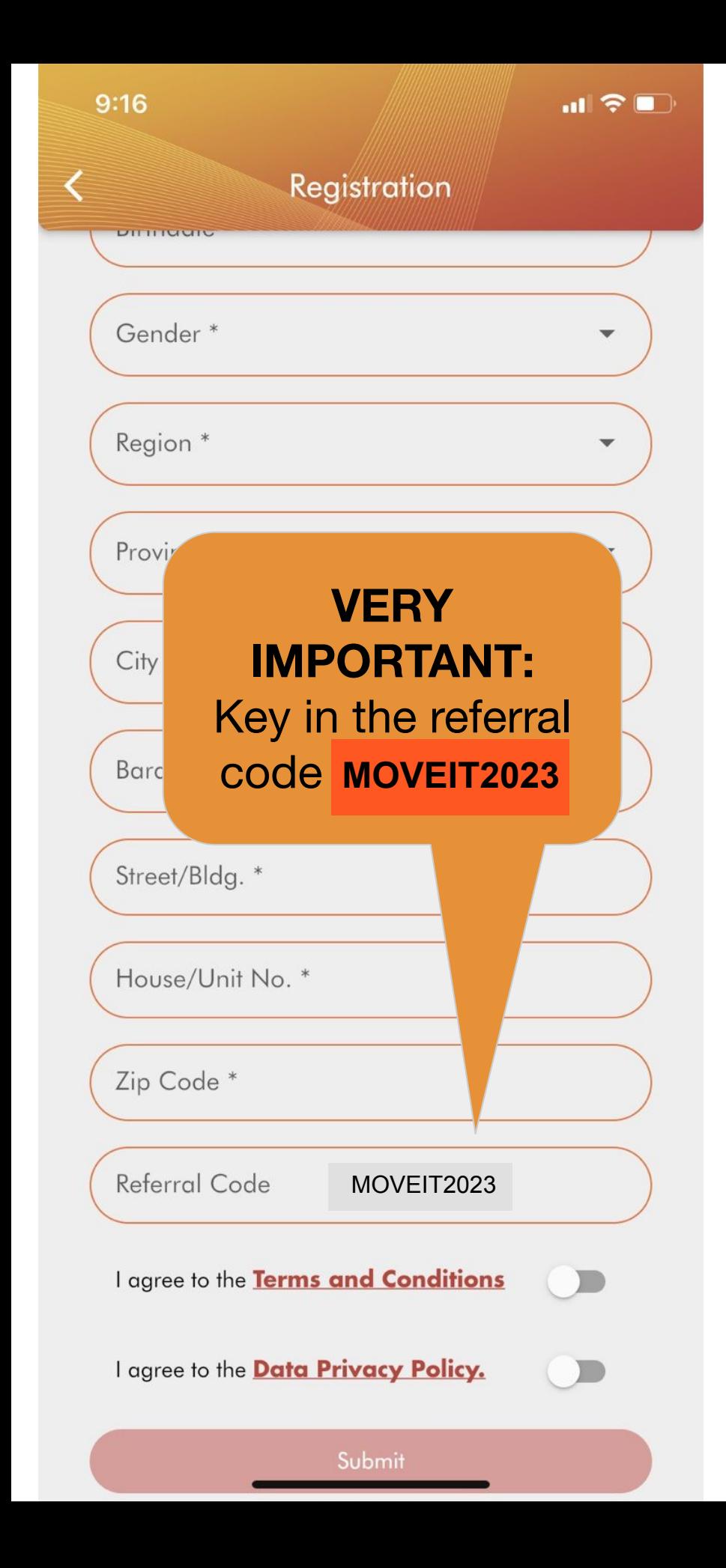

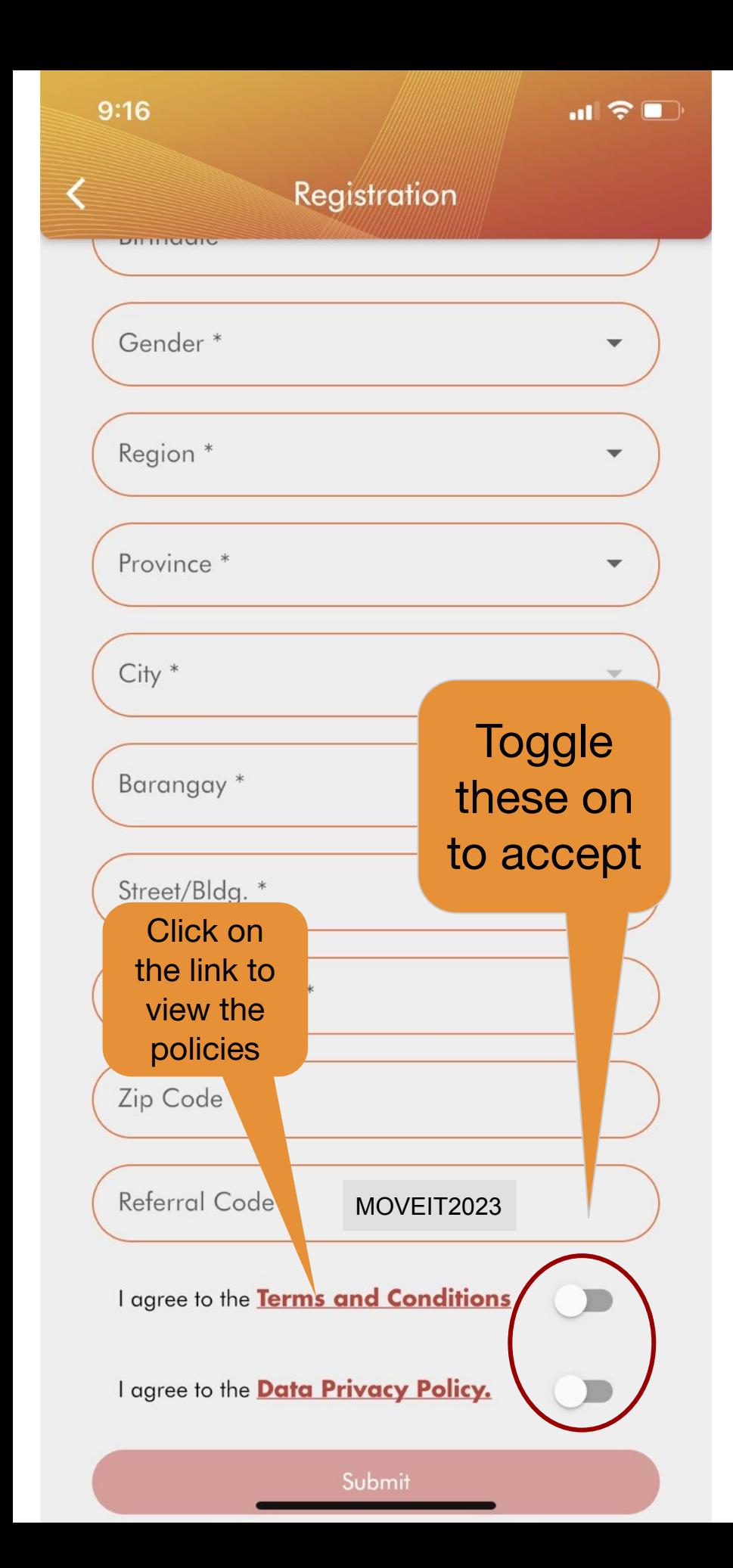

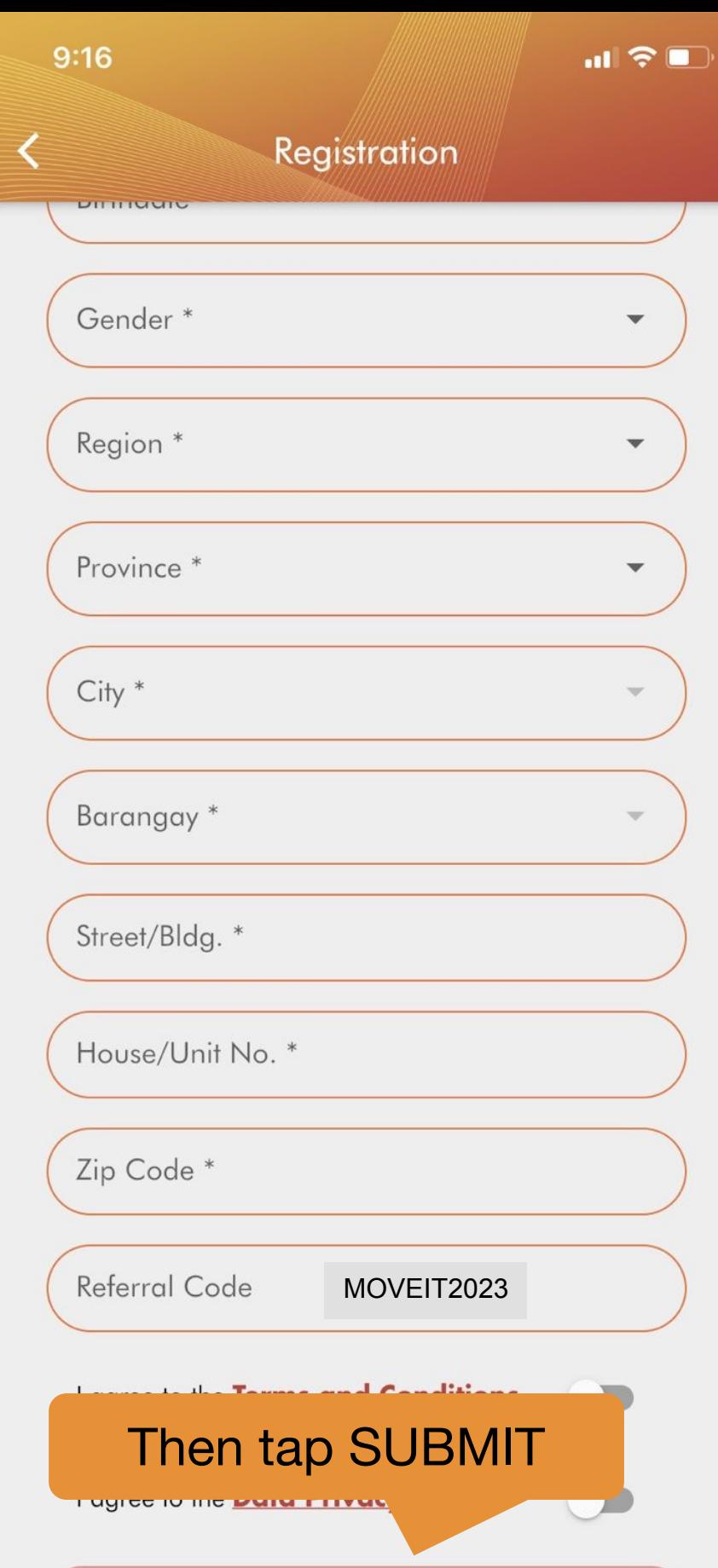

Submit

### **Almost there!**

To complete the registration, we've sent a message to the email address you've registered. Please verify to continue using LIMITLESS.

OK

# Tap Ok to confirm and verify your email address

 $\overline{\left\langle \right\rangle }$ 

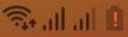

### **Email Verification**

 $5:52 \square$  © © .

# **ALMOST THERE!**

To complete the registration, we've sent a message to the email address you've registered. Please verify to continue using LIMITLESS.

# Resend verification, if needed

**Resend Verification** 

Signout

C

 $\mathop{\rm III}$ 

 $6:27$  **A**  $M$  ·

6 全體, 132%

# **Outside Limitless,** open your email UUU

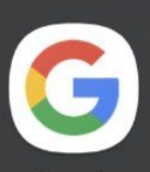

Google

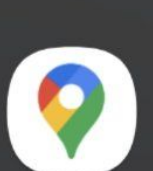

Maps

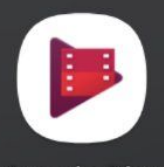

Google Play<br>Movies & TV

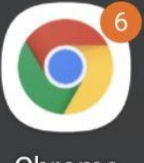

Chrome

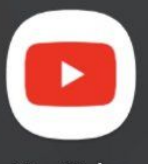

YouTube

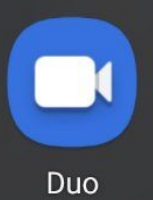

Photos

 $\overline{\bm{\zeta}}$ 

**Drive** 

Gmail

 $\mathbf{III}$ 

 $6:27$   $\triangle$   $M$   $\odot$   $\cdot$ 

6 全體, 1 32%

⊠

 $\leftarrow$ 

 $\ddot{\cdot}$ 

☆

፥

而

⊡

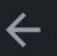

**EMAIL VERIFICATION > [Inbox]** 

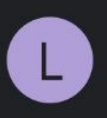

Limitless May 20 to me  $\sim$ 

# LIMITLESS

# **EMAIL** VERIFICATION

Your gateway to LIVITLESS possibilities is just one click away! Click the button below to verify your email address.

**Verify Email** 

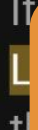

**Tap Verify email** 

# **You're all set!**

Now that you have signed up and verified email address, you can now receive and redeem vouchers.

**See you!**